<< Dream weaver 8 >>

, tushu007.com

- << Dream weaver 8
- 13 ISBN 9787305046841
- 10 ISBN 7305046841

出版时间:2006-3

页数:278

字数:450000

extended by PDF and the PDF

http://www.tushu007.com

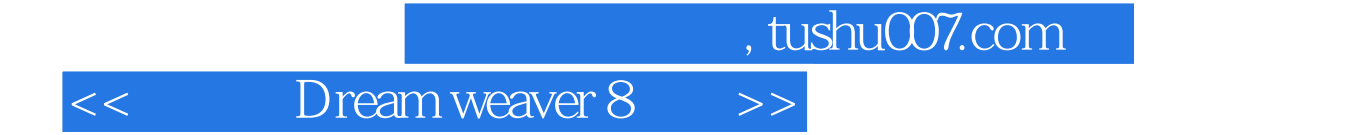

Macromedia and a manufactured ——Dreamweaver8

16 Dreamweaver8<br>CSS  $\text{CSS}$ 

Dreamweaver

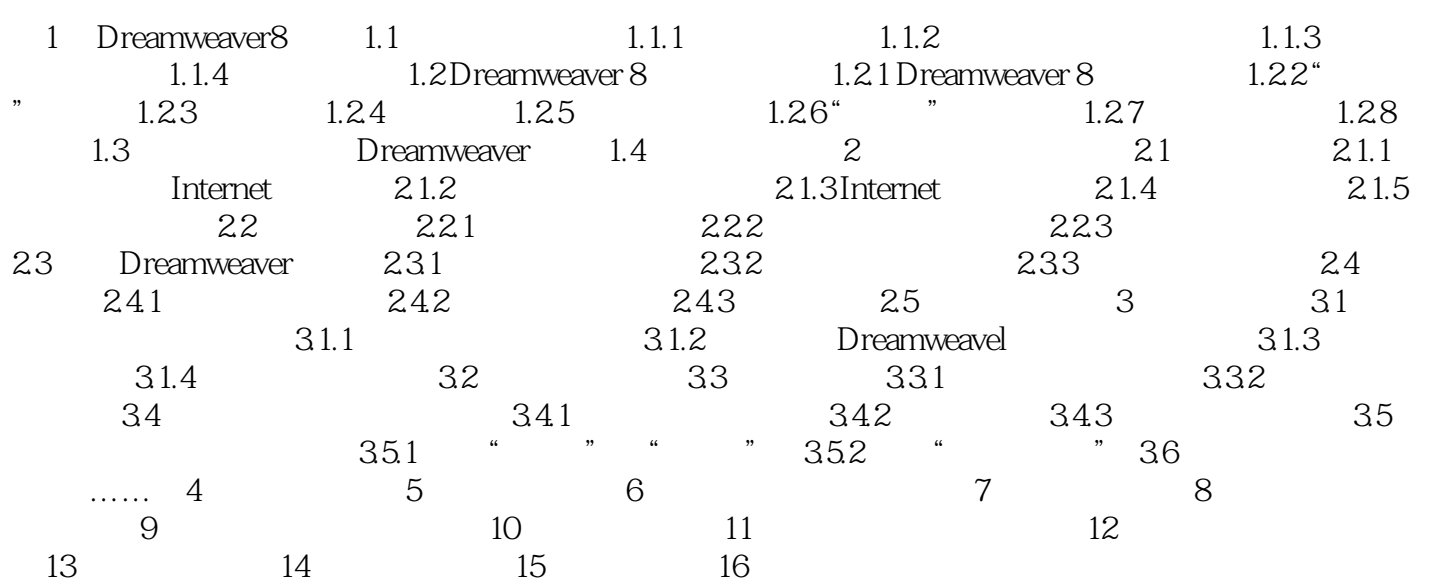

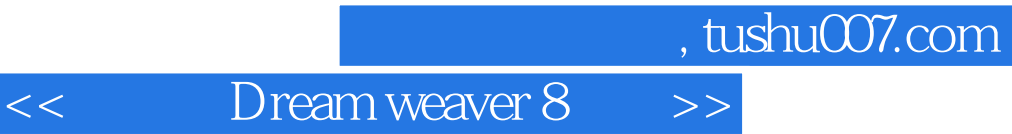

本站所提供下载的PDF图书仅提供预览和简介,请支持正版图书。

更多资源请访问:http://www.tushu007.com